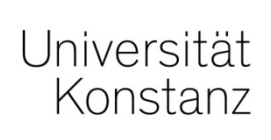

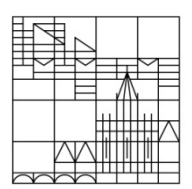

An die Universität Konstanz Abteilung Studium und Lehre Studierenden-Service-Zentrum 78457 Konstanz GERMANY

## **Contact**

Phone: +49 7531 88-2664 | -4473 | -4997 | -3639 Fax: +49 7531 88-4138 Email via contact form:

www.uni.kn/en/study/get-in-touch

# Application for changing your elective subject

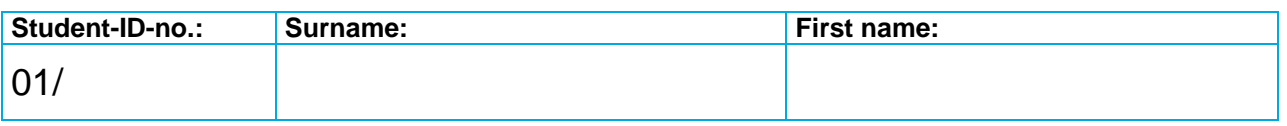

## **I hereby apply for a change of my department of choice** (please check off)

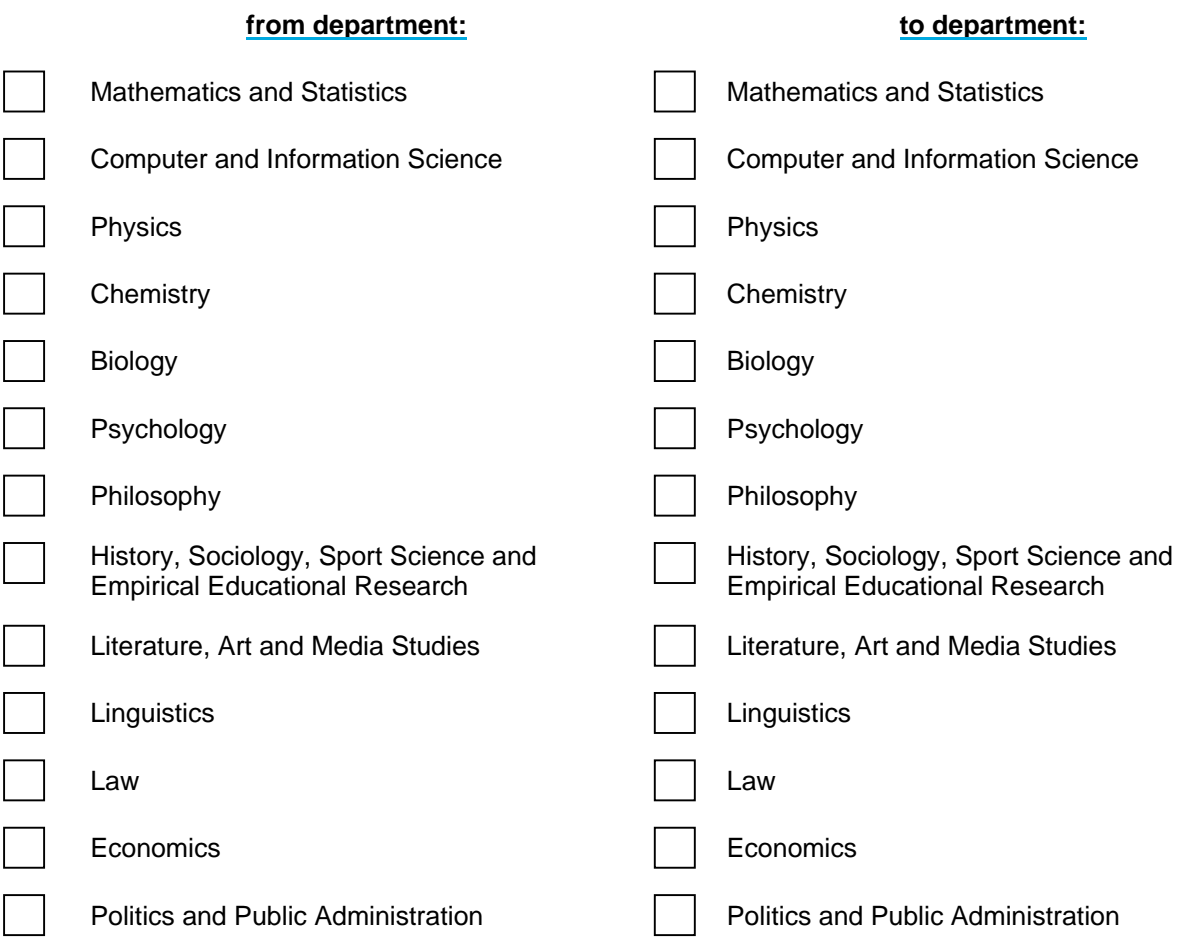

This decision is always revocable in writing. A change of the department of choice can happen again at any time in written form. In order to have an effect on the next election, the application must have been received by the electoral administration of the University of Konstanz by **the last day before the completion**  of the electoral register (see www.uni.kn/wahlen; date of receipt stamp).

### **Advice for students whose study courses are assigned to different departments:**

The assignment to the respective department will be conducted in the electoral register for election of the student representative of the Senate as well as the faculty and department councils depending on the first major subject.

### **Please also note:**

**The change from one student council** to another will be conducted on application by the responsible election committee of the student representation.

Contact and information:

stuve.wahlausschuss@uni.kn | www.uni.kn/wahlen > "StuPa and SFSWG - Student Representation"

*X*  .................................................. .................................................................................. City, date **Your signature** Your signature

Interne Bearbeitungsvermerke:

Last update: February 2019

1. EDV-Erfassung (Datum/Handzeichen): \_\_\_\_\_\_\_\_\_\_\_\_\_\_\_\_\_\_\_

2. Zur Studierendenakte